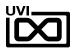

# NODULAR HICOLSE

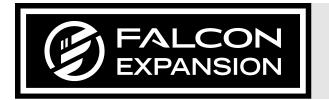

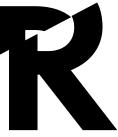

## SOUNDBANK USER GUIDE

SOFTWARE VERSION 1.0 EN2301019

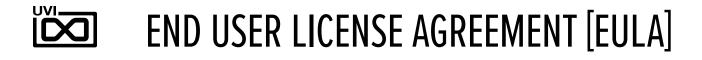

Use of this product is subject to the acceptance of our End User License Agreement, available here.

©2023 UVI. All rights reserved.

All trademarks are the property of their respective owners.

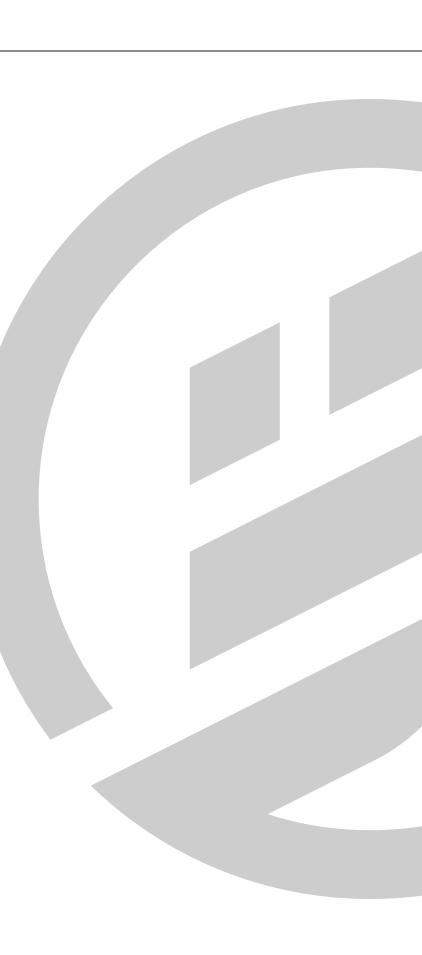

## TABLE OF CONTENTS

| INTRODUCTION             |
|--------------------------|
| INTERFACE                |
| INFO                     |
| EDIT                     |
| PRESET LIST              |
| LINKS                    |
| CREDITS & SPECIAL THANKS |

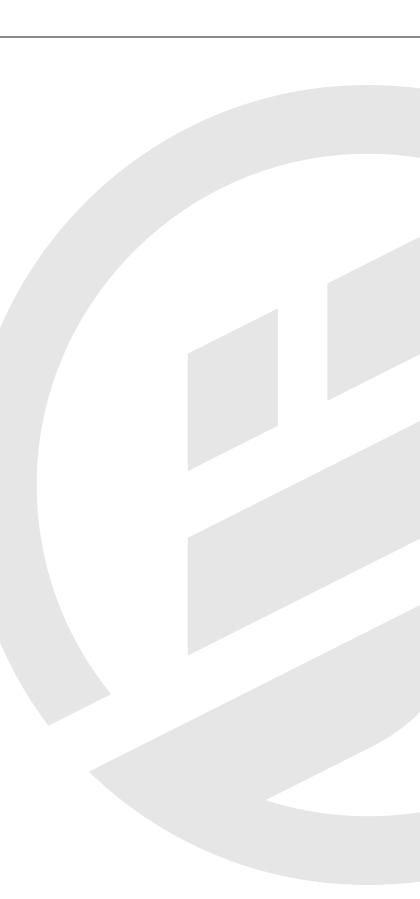

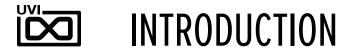

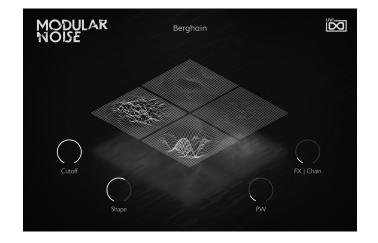

#### MINIMUM SYSTEM REQUIREMENTS

- Latest version of Falcon
- 230MB of Disk Space

For more information on the installation process, please refer to the document: Soundbank Installation Guide

#### **EXPAND FALCON WITH 100 MASTERFULLY-DESIGNED PRESETS**

Explore the amalgamation of software semi-modular and hardware modular with 100 Falcon presets covering Bass, Arps, Sequences, Drums and more. A torrid exploration of charactered sound design, Modular Noise delivers a diverse and inspiring range of patches ready to take your productions into new sonic territory with the uncompromising sound of analog filters, plasma distortion, wavefolders, and Falcon's own deep toolbox of oscillators, effects, modulators, and scripts.

Every patch in Modular Noise is constructed with custom macros giving you powerful toplevel control over the sound, providing plenty of space for exploration and many sweet spots to discover. Dial-in reverb and delay to accentuate your sound, or crack open the Edit tab to expose the patch structure, where you can easily fine-tune or completely reshape the patch to follow your inspiration, wherever it may lead.

#### **MADE FOR FALCON**

The Modular Noise expansion leverages the advanced synthesis capabilities and software architecture of Falcon, which sports 20 oscillators, over 100 effects and a fast and intuitive interface that adeptly handles both basic tasks and deep instrument design. All presets have been programmed with macros which provide the user with easy access to the key parameters of each patch. These may be controlled via MIDI, OSC, host automation and Lua scripting, allowing for easy customization and expressive performance capabilities.

Take your experience to the next level with this expertly-crafted Falcon expansion pack.

(Falcon license required. Not compatible with UVI Workstation.)

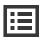

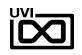

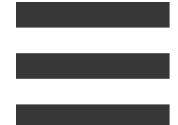

## INTERFACE

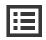

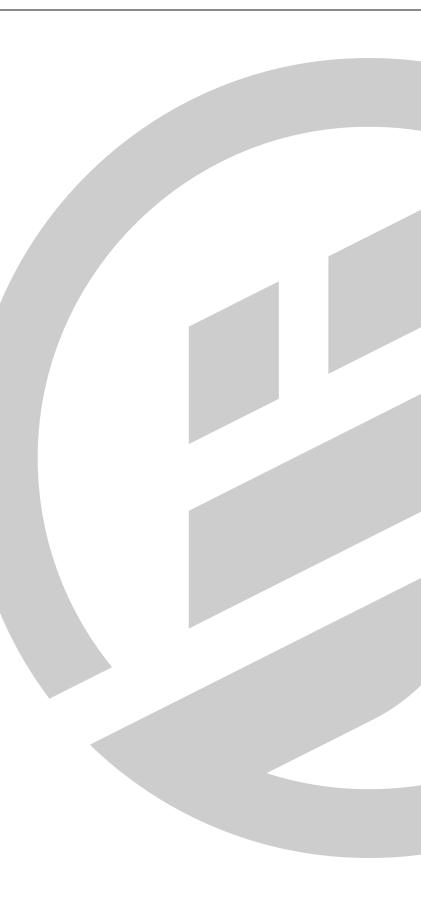

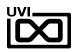

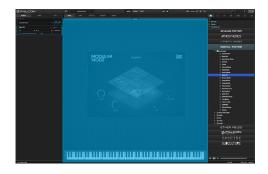

### INFO

The Info tab provides an overview of the selected program, houses macro controls, and provides a location for custom text and images via. the **(I)** view.

| 1 |  |
|---|--|

#### MACROS

Same as Falcon Factory Content, Modular Noise's patches have been programed with macros which provide users with easy access to the 'key' parameters of each patch. Modular Noise also has a custom front panel which is made with Falcon's script feature. The parameters are connected with the macros and these may be controlled via MIDI, OSC, host automation and Lua scripting, allowing for easy customization and expressive performance capabilities.

To change the layout of the macro controls, press the **Script** button above the pannel to hide script pannel, then the **EDIT** button in the upper-left to switch to Edit Mode. You can freely move controls, double-click a label to rename it, or access additional commands from the right-click contextual menu. For more details on macros, please see Falcon's software manual.

#### **PROGRAM INFORMATION**

Press the **(I)** button in the upper right to display program information. Many factory presets will contain details about the program such as modwheel assignments, macro descriptions or tips for playing it. You can add and save descriptions for your own programs as well.

#### **KEYBOARD**

2

At the bottom of the Info tab, a keyboard is displayed and can be clicked to play the program. The key range of the program is highlighted, with keys outside the key range darkened. If keyswitch layer rules have been created, those keys are highlighted blue. Additionally, key color can be customized using the Script Processor. For more details on keyswitches, please check Falcon's software manual.

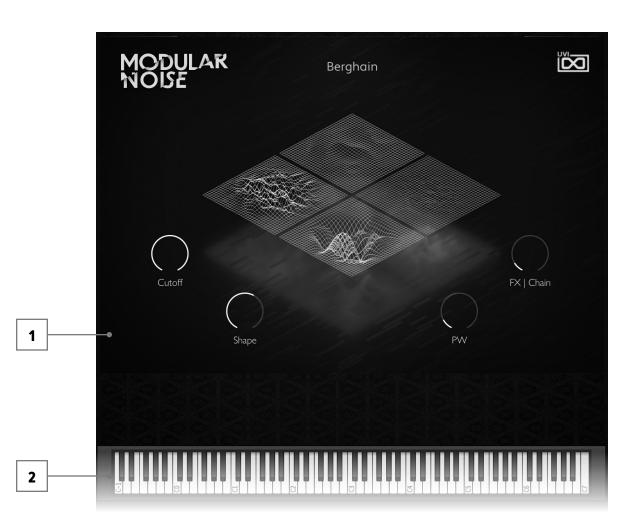

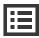

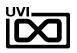

|       |                                                                                                    | • • • • • • • • • • •                                                                                                    |
|-------|----------------------------------------------------------------------------------------------------|----------------------------------------------------------------------------------------------------|
| +     |                                                                                                    |                                                                                                    |
| Miles | A DESCRIPTION AND A DESCRIPTION AND A DESCRIPTIO | P Pase                                                                                                    |
|       | make water a second to be to to to to to to to to to to to to to                                                                                                    | Analog morrison                                                                                                    |
|       | - () - () 2 M - ( 2 () M - ( 2 () 2 () 2 () 2 () 2 () 2 () 2 ()                                                                                                    | ATMOSPHERICS                                                                                                    |
|       | a ground a ground a ground a statement                                                                                                    | CINTRATIC Seates                                                                                                    |
|       |                                                                                                    | 00704-00700                                                                                                    |
|       |                                                                                                    | A series A series |
|       |                                                                                                    | ETHER PIELDS                                                                                                    |
|       |                                                                                                    | @ FALCON                                                                                                    |
|       |                                                                                                    | SPECTRE                                                                                                    |
|       | A science of the second science of the second science of the second science of the second science of the second science of the second science of the second science of the science of the science of      | SUBCULTURE                                                                                                    |
|       |                                                                                                    | × 41 >                                                                                                    |

## EDIT

If you want more control over a sound than the macros provide, the EDIT tab gives you full access to all parameters. Here you can make fine adjustments to any aspect of a sound or redesign it in any way you can imagine. Here is a brief overview of the EDIT screen hierarchy, for more information please consult the Falcon software manual.

#### LAYERS OF A PATCH

Patches in Falcon are created within a fixed hierarchy that can be thought of like layers or folders. At the very top is the Program, inside the Program are Layers, within each Layer are Keygroups, and inside the Keygroups are Oscillators. Audio effects, MIDI effects and modulators can be placed on any level. While patches can be as simple as a single oscillator, the structure of Falcon allows for wildly complex sounds of nearly any variety to be quickly created and edited.

#### **PROGRAM EDITOR**

The top-most level of your patch, use the Program editor to make broad changes that effect the overall sound of your patch. For example, try adding audio or MIDI effects, or adjusting volume, pan and pitch.

#### LAYER EDITOR

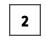

3

1

Layers are used to group and modify Keygroups. Here you can add audio effects, MIDI effects and modulations just like the Program level but you also have control of attributes like velocity curve, polyphony modes and unison settings.

#### **KEYGROUP EDITOR**

Keygroups are the ground level of your patch, they can hold any number of oscillators and define which MIDI notes and velocity ranges trigger those oscillators. They also set basic oscillator attributes like pitch and trigger modes. Like the previous 'folders', keygroups can contain effects and modulators, but there is one significant difference: effects instanced at the keygroup level operate per-voice. This can have fantastic effects, but comes at an additional CPU cost so consider how you use it carefully.

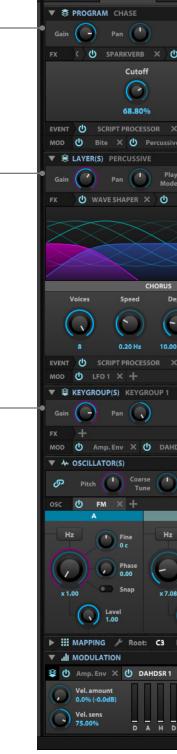

EDIT

1

2

3

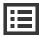

| FFECTS EVENTS                                                                                                  | MODS              |                               | 88                   | : \$ ^ !! .                                   |
|----------------------------------------------------------------------------------------------------|-------------------|-------------------------------|----------------------|-----------------------------------------------|
|                                                                                                    | ⊙ fx J ıll        |                               |                      |                                               |
| St                                                                                                    | reaming           | Oct 1 Semi                    | 0 Poly 16            | Note<br>Poly 0                                |
| 3 BAND SHELF X                                                                                                 | MAXIMIZER X       | C EFFECT RACK                 |                      | reoXpander 👻                                  |
| Resonance                                                                                                    |                   | Offset                        | Drive                |                                               |
|                                                                                                    |                   | $\bigcirc$                    | $\bigcirc$           |                                               |
| 0.00%                                                                                                    |                   | 0.00%                         | 0.00%                |                                               |
| × )+                                                                                                    |                   | 0.0078                        | 0.00%                |                                               |
| ve X 🕘 Bass X 😃                                                                                                | ) × ወ             | × O ×                         | 🗙 🕛 Delay Mix 🗙      | U Reve +                                      |
|                                                                                                    | ⊙ fx JJ ıll       |                               |                      |                                               |
| y<br>e Poly ▼ Gli                                                                                              | de<br>me 🕥 Consta | ant <b>v</b> Unison<br>Voices | 1 Custom 0<br>Poly 0 | Vel                                           |
|                                                                                                    | THORUS × +        | voices                        |                      | rk Mellow 🔻                                   |
|                                                                                                    |                   |                               |                      |                                               |
|                                                                                                    |                   | $\sim$                        |                      |                                               |
| $\langle / / \rangle$                                                                                          | $\leq$            | $\sim$                        |                      |                                               |
|                                                                                                    |                   |                               | $\swarrow$           |                                               |
|                                                                                                    |                   | COLOR                         |                      | OUTPUT                                        |
| epth<br>Mode                                                                                                   | Low Gain          | Crossover Edge                | Tone                 | Mix                                           |
| • Wide •                                                                                                    |                   |                               |                      | $(\bigcirc)$                                  |
| 0 Cents                                                                                                    | 100.00%           | 20.00 Hz 0.00%                | 6 2.00 kHz           | 100.00%                                       |
| د کے معلمہ معلمہ معلمہ معلمہ معلمہ معلمہ معلمہ معلمہ معلمہ معلمہ معلمہ معلمہ معلمہ معلمہ معلمہ معلمہ معلمہ معل |                   |                               |                      |                                               |
|                                                                                                    |                   |                               |                      |                                               |
|                                                                                                    | ⊚ fx ıll          |                               |                      |                                               |
| Trigger<br>Mode <b>On</b>                                                                                      | ▼ Trig<br>Sj      | <sup>ger</sup> Immediate      | Group C              | Latch                                         |
|                                                                                                    |                   |                               |                      |                                               |
| idsr1 × +                                                                                                    |                   |                               |                      |                                               |
|                                                                                                    | O N-1-            |                               |                      |                                               |
| Fine C Gair                                                                                                    | Note (            | Trigger<br>Mode All           |                      |                                               |
|                                                                                                    |                   |                               | ≡ ∢ ▶ ερ             | -                                             |
| B                                                                                                    | c                 | D                             |                      | Feedback                                      |
| Fine<br>0 c                                                                                                    | Hz Fin            |                               | Fine<br>Oc           | 0.00%                                         |
| Phase                                                                                                    |                   |                               | Phase                |                                               |
| 0.00                                                                                                    | () () o.o         |                               | 0.00                 | đ                                             |
| 8 Snap                                                                                                    | x 4.62 Sn         | ap x 1.00                     | Snap                 | 년-8-8-8<br>-8-9-9-8-8-8-9-9-8-9-9-8-9-9-8-9-8 |
| Level<br>2.00                                                                                                  | Level 0.72        |                               | evel<br>2.08         | Ă                                             |
| Kan C. 2 CO Mat                                                                                                | 1 107 14-1- 0.0   |                               | O Eine Turse O Com   |                                               |
| Key: C-2-G8 Vel:                                                                                               | 1-127 Vol: 0.0    | 0 dB Pan: Right 10            | 0 Fine Tune: 0 Cen   | its 👁 💮                                       |
| X 十 🛞 🖞 LF01 )                                                                                                 | < 🕂 📚 😃 Bite      | 🗙 也 Filter Resonance          | ₂×୯⊒∢⊧¤              | Default <del>-</del>                          |
|                                                                                                    |                   |                               |                      |                                               |
| 0 s 5 m                                                                                                    | 10 ms 15 m        | is 20 ms 25 ms                | 30 ms 35 ms 40       | 0 ms 45 ms                                    |
|                                                                                                    |                   |                               |                      |                                               |
|                                                                                                    |                   |                               |                      |                                               |

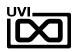

| <b>BFALCON</b> |                                                                                                    |
|----------------|----------------------------------------------------------------------------------------------------|
|                |                                                                                                    |
| boundary (P(C  | - Decision<br>- Parama<br>- Sacardiante                                                                                                    |
|                | ANALOG ROTION                                                                                                    |
|                | ATMOSPHERICS                                                                                                    |
|                |                                                                                                    |
|                | DIGITAL INOTION                                                                                                    |
|                | •     •       •     •       •     •       •     •       •     •       •     •       •     •       •     •       •     •       •     •       •     •       •     •       •     •       •     •       •     •       •     •       •     •       •     •       •     •       •     •       •     •       •     •       •     •       •     •       •     •       •     •       •     •       •     •       •     •       •     •       •     •       •     •       •     •       •     • |
|                | ETHER MELDS                                                                                                    |
|                | <br>2 FALCON                                                                                                    |
|                | SPECTRE                                                                                                    |
|                | SUBCULTURE                                                                                                    |
| - 10 May 2 Ma  | ¢ 4) ≻                                                                                                    |

EDIT

#### **MAPPING EDITOR**

The mapping editor allows you to define the note and velocity ranges of the selected keygroup. A patch can be as simple as one keygroup that spans all notes and velocities, or as complex as your desired sound requires; there are no set limits.

#### **OSCILLATOR EDITOR**

Falcon has many types of oscillators including sample-based and algorithmic. Here you can edit existing oscillators, change them or add new ones.

#### **MODULATION EDITOR**

6

5

4

Modulators can be instanced at any of the levels mentioned above and this particular editor provides a centralized view of all of them - allowing editing of modulator parameters (e.g. LFO speed, ADSR values etc.) along with their assignments. All modulators in a patch are represented by tabs. Once clicked, the modulators' assignments are displayed directly above the tab. Here you can edit how they effect the various parameters they are assigned to in your patch.

5

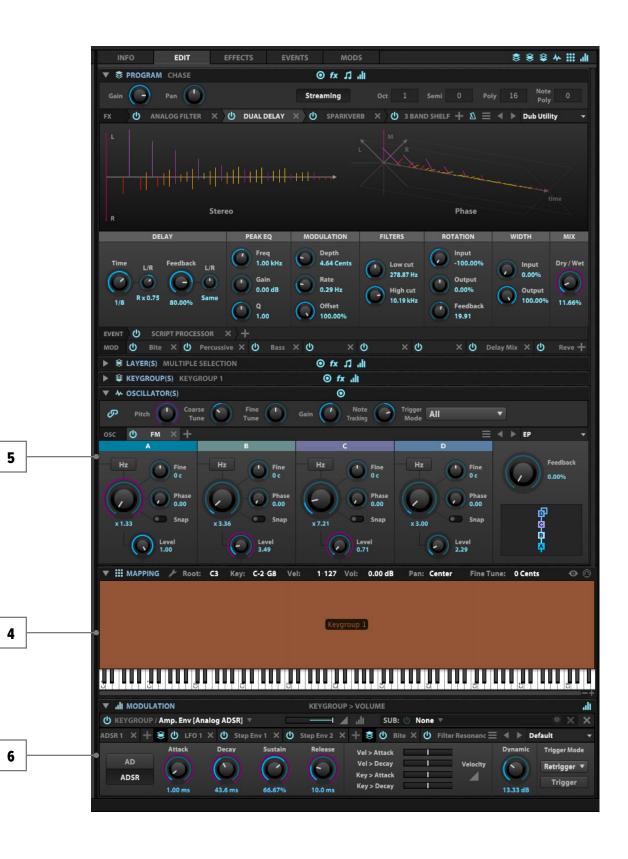

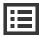

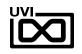

## PRESET LIST

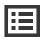

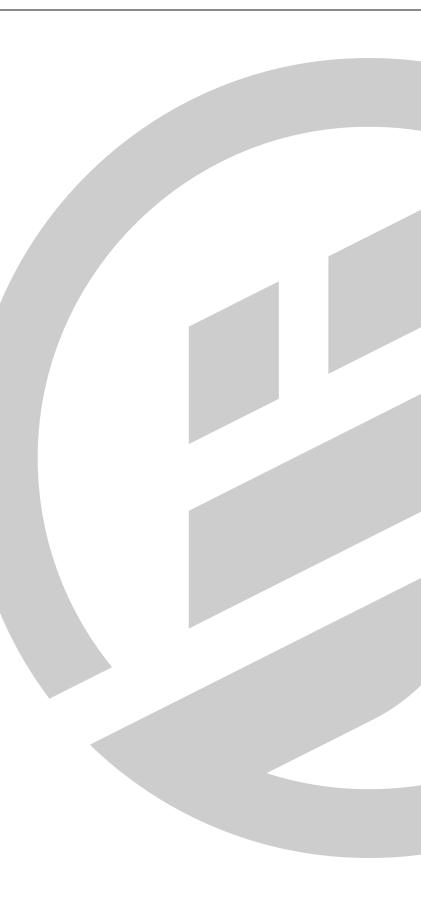

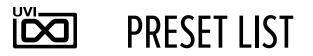

#### PRESETS:

| Ambience    | Bass              | Drums      | Keys         |
|-------------|-------------------|------------|--------------|
| Aleator     | erghain           | Anima      | Ananoise     |
| Array       | Charge            | Arup       | Circuits     |
| Attractor   | Iron              | Bitnetics  | Dampers      |
| Boreal      | Mech              | Borks      | Elliptical   |
| Diffused    | Neptune           | Clangbox   | Fanfair      |
| Dissolution | Onex              | Cruncher   | Feathery     |
| Factory     | Punish            | Dasini     | Inscriptions |
| Flow        | Rubba             | Flocus     | Knife        |
| Folded      | System            | Imep       | Luna         |
| Hyperion    | Undulator         | Muul       | Sing         |
| Index       | Unstable          | Screl      | Skimming     |
| Nebule      | Voltage           | Spoir      | Tensioner    |
| Quest       | Welt              | Zhei       | Tether       |
| Wings       |                   | Zooq       |              |
| Arpeggiated | Chords            | Effects    | Sequened     |
| City        | Askew             | Bitghost   | Ghanu        |
| Classic     | Blotter (E)       | Concertina | Aquatic      |
| Delta       | Buffers (F)       | Field      | Bisco        |
| Dust        | Cascade (Slot C1) | Fusion     | Calcula      |
| Gamma       | Charon            | Pour       | Camber       |
| Hanging     | Seeds (C#)        | Shape      | Crank        |
| Heart       | Sky               | Stretchy   | Dataloss     |
| Prism       | Storm (Slot C1)   |            | Dispersion   |
| Proteus     | Strobes           |            | Excitation   |
| Strands     |                   |            | Fuse         |
|             |                   |            | Mimas        |
|             |                   |            |              |

Oberon Pathways Pineal Portal Pulso Squarey Substance Tweakers Velvet

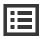

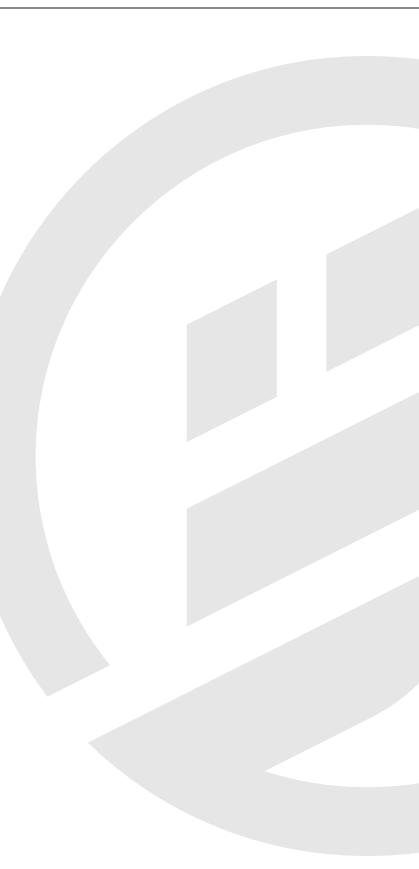

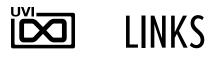

## LINKS

### UVI

| Homeuvi.net              |
|--------------------------|
| UVI Portal               |
| Your Product Area        |
| Support                  |
| Tutorial and Demo Videos |
| Contact Support          |

## **EXTENDING FALCON**

| UVIscript | http://www.uvi.net/uvis |
|-----------|-------------------------|
| Lua       | http://www.lua.org/doc  |
| OSC       | http://opensoundcontro  |
| Scala     | http://www.huygens-fo   |

## ILOK

| Home               | . ilok.com            |
|--------------------|-----------------------|
| iLokLicenseManager | . ilok.com/ilm.html   |
| FAQ                | . ilok.com/supportfaq |

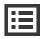

#### ort

viscript

ocs.html

ntrol.org

-fokker.org/scala

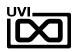

## **CREDITS & SPECIAL THANKS**

## SOUND DESIGN

Carlo De Gregorio

## UVI TEAM

## **GUI & GRAPHICS**

Tanguy Destré

## DOCUMENTS

Nathaniel Reeves

Kai Tomita

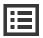

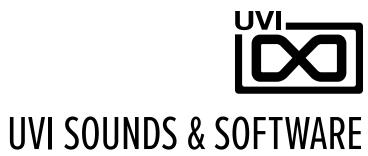

### UVI.NET